## **Student Program**

A training college gives classes in 4 subject areas which customers can book. The subjects include VB, Java, Web Design and Database.

Design a program that will allow the user to enter the following:-

- Firstname, Surname, Subject1, Subject2, Subject3, Subject4, DOB, Mobile, Email, Address1, Address2, County.
- A checkbox to tick if student is under 18 years old

The program should calculate the following:-

- It costs €100 per subject
- If the student is under 18 an additional €20 is charged
- Tax is 21%

Your program must include buttons and a menu bar. The program should also allow the user to select a start date from calendar/date picker

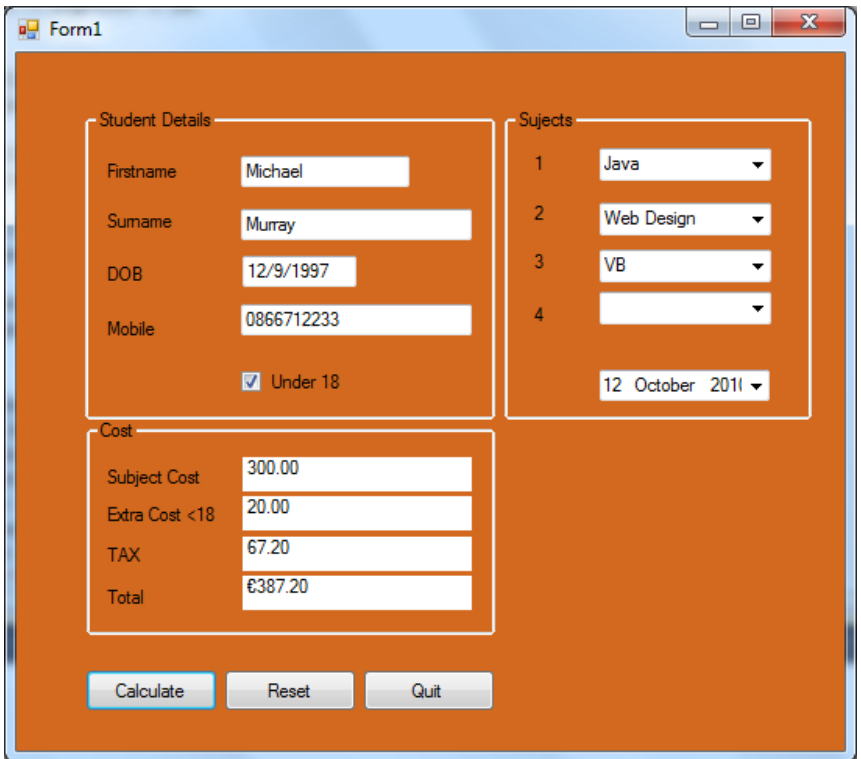

```
Dim strFirstName, strSurname, strEmail, strMobile As String
   Dim DOB, StartDate As Date
   Dim Subject1, Subject2, Subject3, Subject4 As String
   Dim sngSubjectCost, sngTax, sngTotal, sngMinor As Single
   Dim bUnder18 As Boolean
   Const Tax As Integer = 21
```

```
Private Sub btnCalculate_Click(ByVal sender As System.Object, ByVal e As System.EventArgs) Handles
btnCalculate.Click
         'sets variables to 0 each time its pressed so numbers in memory does nt 
       increase every time button is clicked
        sngMinor = 0.0sngTax = 0.0 sngSubjectCost = 0.0
        sngTotal = 0.0 strFirstName = txtFirstname.Text
         strSurname = txtSurname.Text
         DOB = txtDOB.Text
         strMobile = txtMobile.Text
         Subject1 = cboSubject1.Text
         Subject2 = cboSubject2.Text
         Subject3 = cboSubject3.Text
         Subject4 = cboSubject4.Text
         StartDate = dtpStartDate.Text
         If chkUnder18.Checked = True Then
            bUnder18 = True
             sngMinor = sngMinor + 20
         End If
         If (Subject1 <> "") Then
             sngSubjectCost = sngSubjectCost + 100
         End If
         If (Subject2 <> "") Then
             sngSubjectCost = sngSubjectCost + 100
         End If
         If (Subject3 <> "") Then
             sngSubjectCost = sngSubjectCost + 100
         End If
         If (Subject4 <> "") Then
             sngSubjectCost = sngSubjectCost + 100
         End If
        sngTax = (sngMinor + sngSubjectCost) * (Tax / 100) sngTotal = sngTax + sngSubjectCost + sngMinor
         lblSubjectCost.Text = FormatNumber(sngSubjectCost, 2)
         lblExtraCost.Text = FormatNumber(sngMinor, 2)
         lblTax.Text = FormatNumber(sngTax, 2)
         lblTotal.Text = FormatCurrency(sngTotal, 2)
         If bUnder18 = True Then
             MsgBox("Get signature from parents for minors")
         End If
     End Sub
```